## Simatic Cfc V8.0 REPACK Download 2

ADVLibrary V8.0 fail CFC fail to comply chart when we comply and download to PLCSIM. to solve this. Description Simatic CFC is a component library. It is a part of products: ADVLibrary, Windows, ADVCTool, CFC, CFC-D, CFC-F, CFC-I, CFC-O, CFC-S, CFC-V. Simatic CFC can be used for designing: IFB, ISB, SB. Simatic CFC is a part of Simatic Suite. Features of Simatic CFC: Products, ISF, SB Industrial products, furnitures, household appliances, light industry, installations and substation. Thinking and creating.. Power, hydraulics, control systems, distributed energy generation. Rapid Prototyping Including of power distribution, electric control and telecommunication networks Simatic CFC supports: Object-oriented Open, fast and free Support for VHDL Mainly created with Simatic CFC you can create a small or big projects. It helps you to connect your programs with your products easily. Consulting of designers and engineers Support of Applanix, Inventor, Maxon, Modellegger,... With a possibility of programming by programming languages. Easy development of test models and verification of parameters Addition of libraries of the Simatic Suite Request To request support on this product: \* Please read \* Choose a category \* Fill out the fields \* Send the request (by e-mail or by message system) \* Enjoy free support \* You will not receive any automated e-mails \* Your email address will not be published \* You will not receive any other information \* Sent information from us to your email address \* Press the button "Request Support" \* Consulting, programming, test models, etc. will be performed by support@simatic.com We use cookies to improve our website and your experience when using it. Cookies used for the essential operation of this site have already been set. To find out more about the cookies we use and how to delete them, see our privacy policy.Q: Converting an IPv6 address to

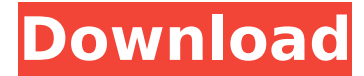

## **Simatic Cfc V8.0 Download 2**

I am making a script where I need to upload files to a cloud storage drive and make a file stream to send a video with a folder. I have tried and tested other solutions such as SFTP and more but I am pretty new to programming and this is my first time with VB script. I will really appreciate if you can help me out. Here is the link to the script that I use. I am using ADVLibrary for upload and save the files to my PLCSIM and was instructed to use CFC. This is the code below that I am using. Private Sub btUpload\_Click() On Error GoTo ErrHandler Dim sSFTP As New AdV.SFTP Dim sFTP As New AdV.FTP Dim sFileToUpload As String 'Call UploadFile sFileToUpload = "C:\Users\Owen\Desktop\Advocacy\Advocacy\Research and Prep Format\Research and Prep Format\ADV\All Documents \2018 - Practice Advisor 2.xlsx" sFileToUpload = Right(sFileToUpload, Len(sFileToUpload) - 4) With sSFTP .LocalPath = "\\myServer\ADV\Uploads" .LogOnUser = "myUserName" .LogOnPassword = "myPassword" End With sFTP.open("sSFTP.sftp") sFTP.PutFile sFileToUpload, "C:\Users\Owen\Desktop\Advocacy\Advocacy\Research and Prep Format\Research and Prep Format\ADV\All Documents \2018 - Practice Advisor 2.xlsx" sFTP.Close() sSFTP.Close() Print "Upload Succeeded" ExitHandler: On Error Resume Next Exit Sub ErrHandler: 'clean up Application 6d1f23a050

<http://sourceofhealth.net/2022/09/12/fotor-photo-editor-pro-3-4-0/> <http://domainedns.com/?p=10221> [https://xn--80aab1bep0b6a.online/wp-content/uploads/cuentos\\_tenebrosos\\_de\\_brozo\\_pdf\\_17.pdf](https://xn--80aab1bep0b6a.online/wp-content/uploads/cuentos_tenebrosos_de_brozo_pdf_17.pdf) <https://octopi.nl/wp-content/uploads/2022/09/phidag.pdf> <https://aapanobadi.com/2022/09/12/ra-beauty-retouch-panel-v3-0-pixel-juggler-for-photoshop-cs6-cc-2015/> <http://pussyhub.net/timeleft-deluxe-3-36-multilanguage-best-keygen/> <https://www.goldwimpern.de/wp-content/uploads/2022/09/ululate.pdf> <http://carlamormon.com/?p=21013> <http://www.b3llaphotographyblog.com/xforce-extra-quality-keygen-64-bit-3ds-max-2015-keygen/> <http://flxescorts.com/?p=19584> [https://imarsorgula.com/wp-content/uploads/2022/09/Gann\\_Sq9\\_A.pdf](https://imarsorgula.com/wp-content/uploads/2022/09/Gann_Sq9_A.pdf) <https://cooltto.com/wp-content/uploads/babjay.pdf> <https://parsiangroup.ca/2022/09/vray-for-3ds-max-2013-32-bit-download-torrent-best/> <https://arseducation.com/autodata-cd1-free-download-patched/> <https://www.dancesocksbcn.com/advert/bde-installer-for-rad-studio-delphi-c-builder-10-3-rio-best/>

<http://findmallorca.com/nero-8-ultra-key-gen-8-2-8-0-serial-key-work-keygen/> <https://www.5280homes.com/mathworksmatlabr2019a64bitdownload-link/>

<http://estatesdevelopers.com/wp-content/uploads/2022/09/geavas.pdf>

https://grxgloves.com/100-gold-jazz-hits-2013-mp3-320-kbps-compilation-2013- top\_/